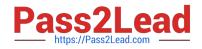

# C2090-013<sup>Q&As</sup>

IBM SPSS Modeler Data Mining for Business Partners v2

# Pass IBM C2090-013 Exam with 100% Guarantee

Free Download Real Questions & Answers **PDF** and **VCE** file from:

https://www.pass2lead.com/c2090-013.html

100% Passing Guarantee 100% Money Back Assurance

Following Questions and Answers are all new published by IBM Official Exam Center

Instant Download After Purchase

100% Money Back Guarantee

😳 365 Days Free Update

800,000+ Satisfied Customers

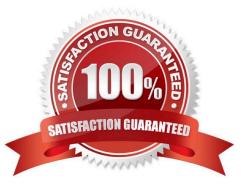

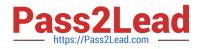

### **QUESTION 1**

Which fields are created by this Derive dialog?

| Preview                                                                                                    | 0                                 |
|----------------------------------------------------------------------------------------------------|-----------------------------------|
| Derive as: Formula                                                                                                    |                                   |
| Settings Annotations                                                                                                    |                                   |
| Mode: 🔘 Single 🖲 M                                                                                                    | ultiple                           |
| Derive from:                                                                                                    |                                   |
| 🚓 Travel1<br>💩 Travel2                                                                                                    | -                                 |
| Travel2                                                                                                    | ×                                 |
| 🗞 Travel4                                                                                                    |                                   |
| Field name extension: _Elapse                                                                                                    | Add as: 💿 Suffix 🔘 Prefix         |
| Derive as: Formula 👻 TIP: Refer t                                                                                                    | o selected fields by using @FIELD |
| Field type: 🛛 🖋 < Default> 🐨                                                                                                    |                                   |
| Formula:                                                                                                    |                                   |
| date_weeks_difference(AcctEst,@FIELD)                                                                                                    |                                   |
| Constant of the constant of the Charles of ASEA on the Constant of the Charles of the Constant of the Charles of the Charles of the Charle |                                   |
|                                                                                                    |                                   |
|                                                                                                    |                                   |
|                                                                                                    |                                   |
|                                                                                                    |                                   |
|                                                                                                    |                                   |
|                                                                                                    |                                   |
| OK Cancel                                                                                                    | Apply Reset                       |

A. Three fields representing the difference between Travel-1 and each of the other Travel fields

B. No operation will be performed because the expression is invalid.

- C. Four fields representing the difference in weeks between AcctEst and each of the Travel fields
- D. A field representing the difference between AcctEst and the global @FIELD value

Correct Answer: C

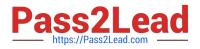

## **QUESTION 2**

How many phases are in the CRISP-DM Process Methodology?

- A. Four
- B. Five
- C. Six
- D. Seven

Correct Answer: C

#### **QUESTION 3**

True or false: association models require all fields used to be defined with the role of both.

A. True

B. False

Correct Answer: A

### **QUESTION 4**

True or false: the optimal binning method in the Binning node uses a Supervisor field to determine the binning cut points.

A. True

B. False

Correct Answer: A

#### **QUESTION 5**

True or false: auto checking for invalid values can be done on the Type tab in any Source node.

A. True

B. False

Correct Answer: A

C2090-013 PDF Dumps

C2090-013 Exam Questions

C2090-013 Braindumps